# **ALLER - Bug #4338**

## **Empilement des exercices (au moins) dans l'éditeur pour Ordre alphabétique**

05/05/2015 10:55 - Philippe Cadaugade

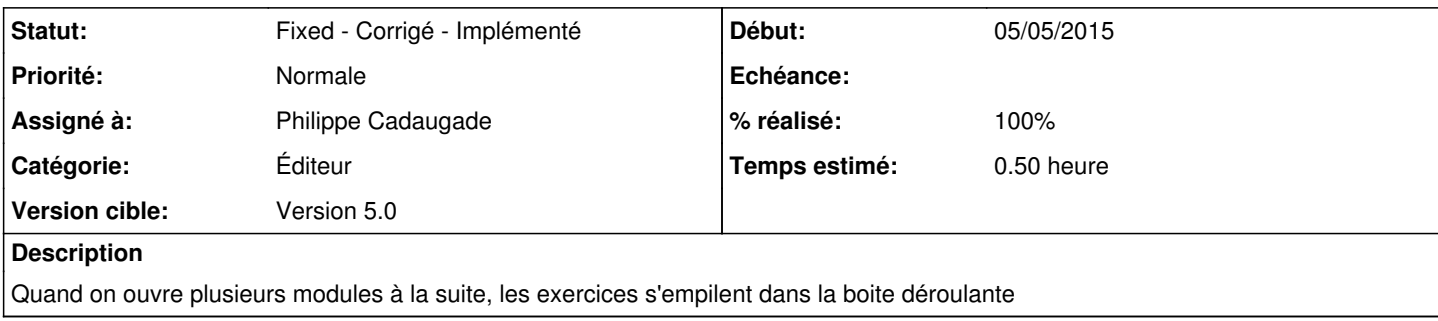

## **Révisions associées**

## **Révision 2064482a - 05/05/2015 13:20 - Philippe Cadaugade**

AllerEditorV1 -> Nettoyage des comboBox numéro d'exercice avant de les reremplir - résolution bug #4338

#### **Historique**

#### **#1 - 05/05/2015 15:19 - Philippe Cadaugade**

*- Statut changé de New - Nouveau à Fixed - Corrigé - Implémenté*

*- % réalisé changé de 0 à 100*

Idem pour tous les types d'exercice. Il suffisait de faire un clear avant de les remplir d'après le contenu du .conf